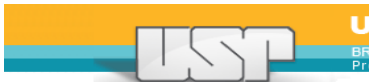

Universidade de São Paulo

## **2012 – ESALQ /USP Workshop de Capacitação para Pesquisadores da USP em Publicação Científica 12 e 13 de dezembro de 2012**

**Local:** Sala do Conselho Técnico Administrativo (CTA) - Edifício Central da Escola Superior de Agricultura "Luiz de Queiroz" - Av. Pádua Dias, 11 - Piracicaba - SP

-----Conteúdo Programático----------------------------------

**Horário:** 8:00-17:30

## **Programa**

Módulo 1: O que é o artigo científico?

História do artigo científico. Estilo e formato do artigo científico.

Módulo 2: Construindo seu primeiro esboço e escolhendo a revista

Apresentação da técnica de como produzir o primeiro esboço de seu artigo. Escolhendo a melhor revista para a publicação de seu artigo.

Módulo 3: Introdução ao Kit Ferramentas Poupa-Tempo do Autor

T-Blast, My NCBI, Visuword

Módulo 4: Fundamentos da seção Introdução

Objetivos e formato da seção, tempo verbal e guia passo-a-passo de como escrever a Introdução. Exercícios: reconhecimento dos principais blocos presentes na Introdução de artigos científicos. Atividade multimídia: identificando a pergunta do estudo.

Módulo 5: Fundamentos da seção Materiais e Métodos

Objetivos da seção, formato da seção e tempo verbal utilizado.

Módulo 6: Fundamentos da seção Resultados.

Objetivos e formato da seção, tempo verbal e guia passo-a-passo de como escrever os Resultados. Exercícios: reconhecimento dos principais blocos presentes nos Resultados de artigos científicos.

Módulo 7: Fundamentos sobre a escrita da seção Discussão

Objetivos e formato da seção, tempo verbal e guia passo-a-passo de como escrever a Discussão. Exercícios: reconhecimento dos principais blocos presentes na Discussão de artigos científicos.

Módulo 8: Aumentando as chances de ter seu artigo publicado.

Como evitar os principais problemas encontrados nos artigos científicos. Como lidar com os editores de revistas e os revisores de seu artigo. Atividade multimídia: entrevistas com editores de uma grande editora científica.

## **Avaliação**

Após a realização de cada Workshop, será solicitado ao participante que preencha um formulário de avaliação pós-curso (SIBiUSP).

## **Pós-Workshop**

Os Bibliotecários das Bibliotecas das Unidades da Área de Ciências da Vida e Saúde farão o acompanhamento e prestarão assistência aos participantes em seu processo de elaboração e envio do artigo que deverá ser submetido a periódico internacional indexado no Web of Science.

**Endereços das Bibliotecas da Área de Ciências da Vida e Saúde: [http://www.usp.br/sibi](https://www.usp.br/sibi)**